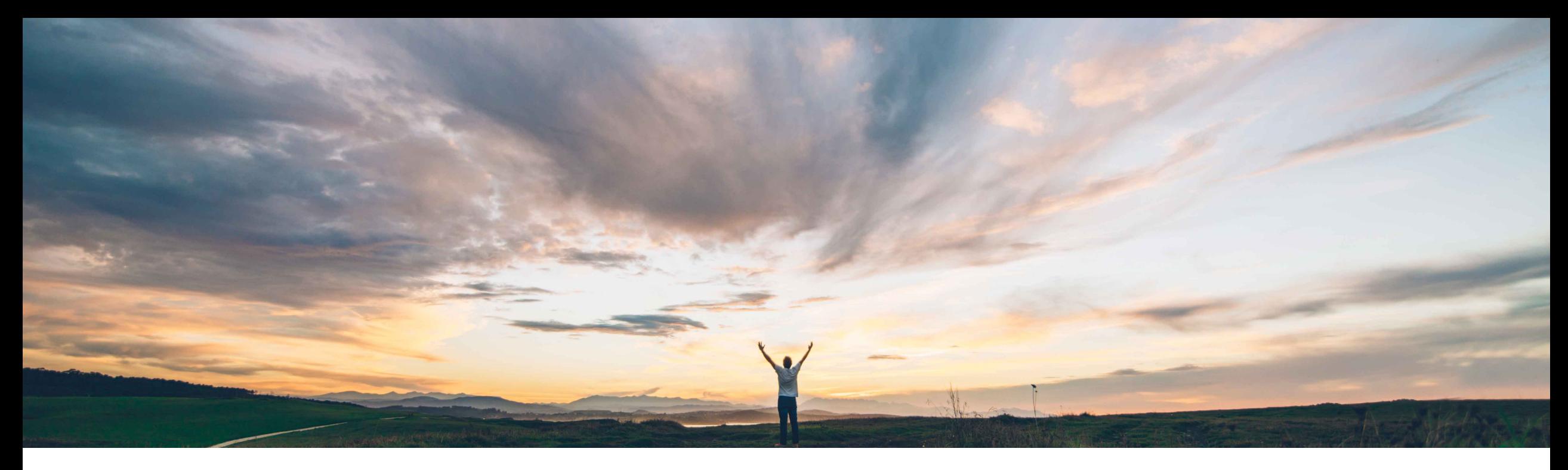

# SAP Ariba

# **Feature at a Glance BOM Volume Integration**

Badrinath Waiker, SAP Ariba Target GA: February, 2019

CONFIDENTIAL

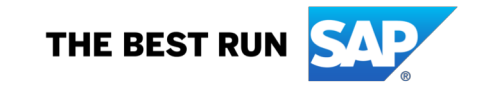

# **Feature at a Glance** Introducing: **BOM Volume Integration**

#### **Customer challenge**

Customers have forecasted the requirements for manufacturing certain products and have also estimated the volumes required for associated BOMs. While the customer creates the sourcing event in Ariba on these BOM, the challenges faced by the users are to:

- **Manually** input the BOM volumes per event
- **Manually** calculate & update the corresponding sub-assemblies and child parts

### **Meet that challenge with SAP Ariba**

SAP Ariba addresses the challenge faced by the users through a newly introduced features BOM volume integration by:

- **Automatically integrating** BOM volume data from an external system into Ariba product sourcing application through a webservice
- **Automatically** cascade corresponding volume information to all child parts and sub-assemblies

## **Experience key benefits**

- Reduced processing time by totally automating the volume integration process
- Better quality by reducing user efforts to manually update volume across assemblies and subassemblies
- Enhanced UI view the volume data in material 360

### **Solution area**

### **Implementation information**

Strategic Sourcing Suite/Product Sourcing To have this feature enabled, please have your Designated Support Contact (DSC) submit a **Service Request (SR)**

### **Prerequisites and Limitations**

Webservice to be established to an external system for volume data

**Ease of implementation Geographic relevance** Global Some complexity

# **Feature at a Glance** Introducing: **BOM Volume Information**

#### **Detailed feature information**

With this features enabled, product sourcing automatically integrates the volume data on the respective BOM

Ariba receives the forecast/rebate volume on the top level material and cascades that data to child parts

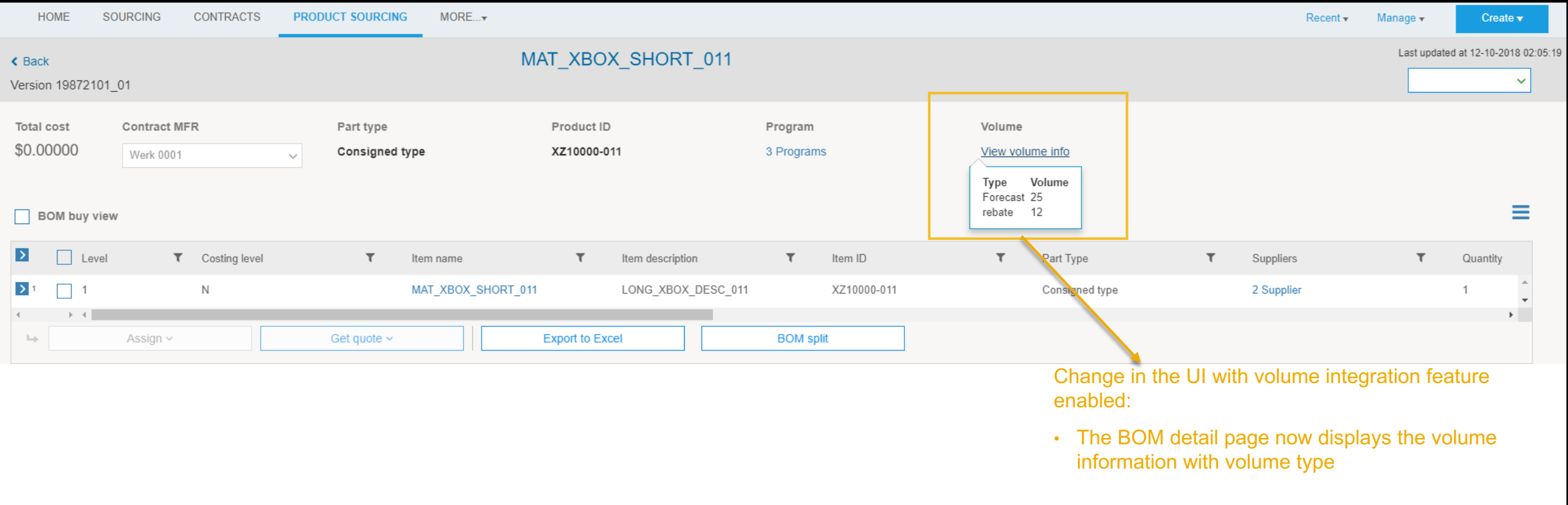

# **Feature at a Glance** Introducing: **BOM Volume Integration**

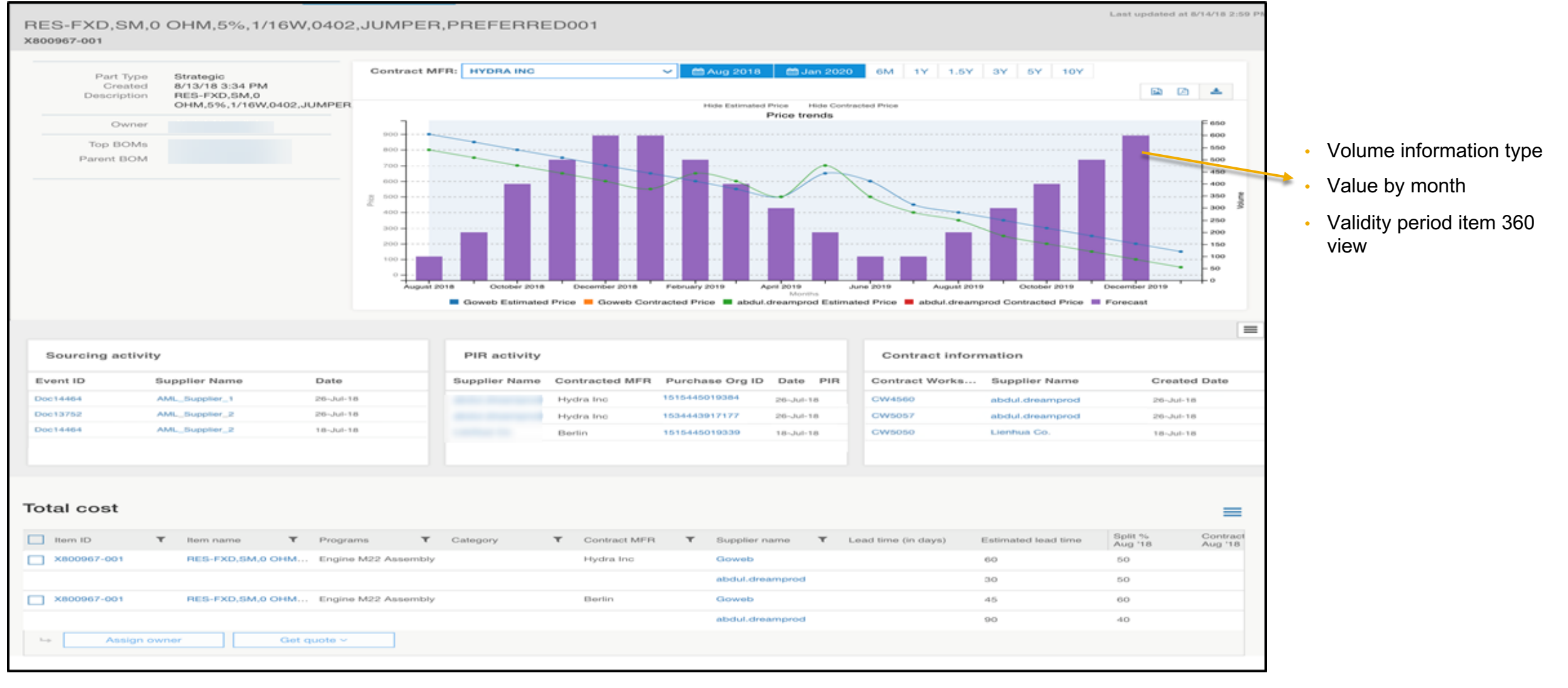

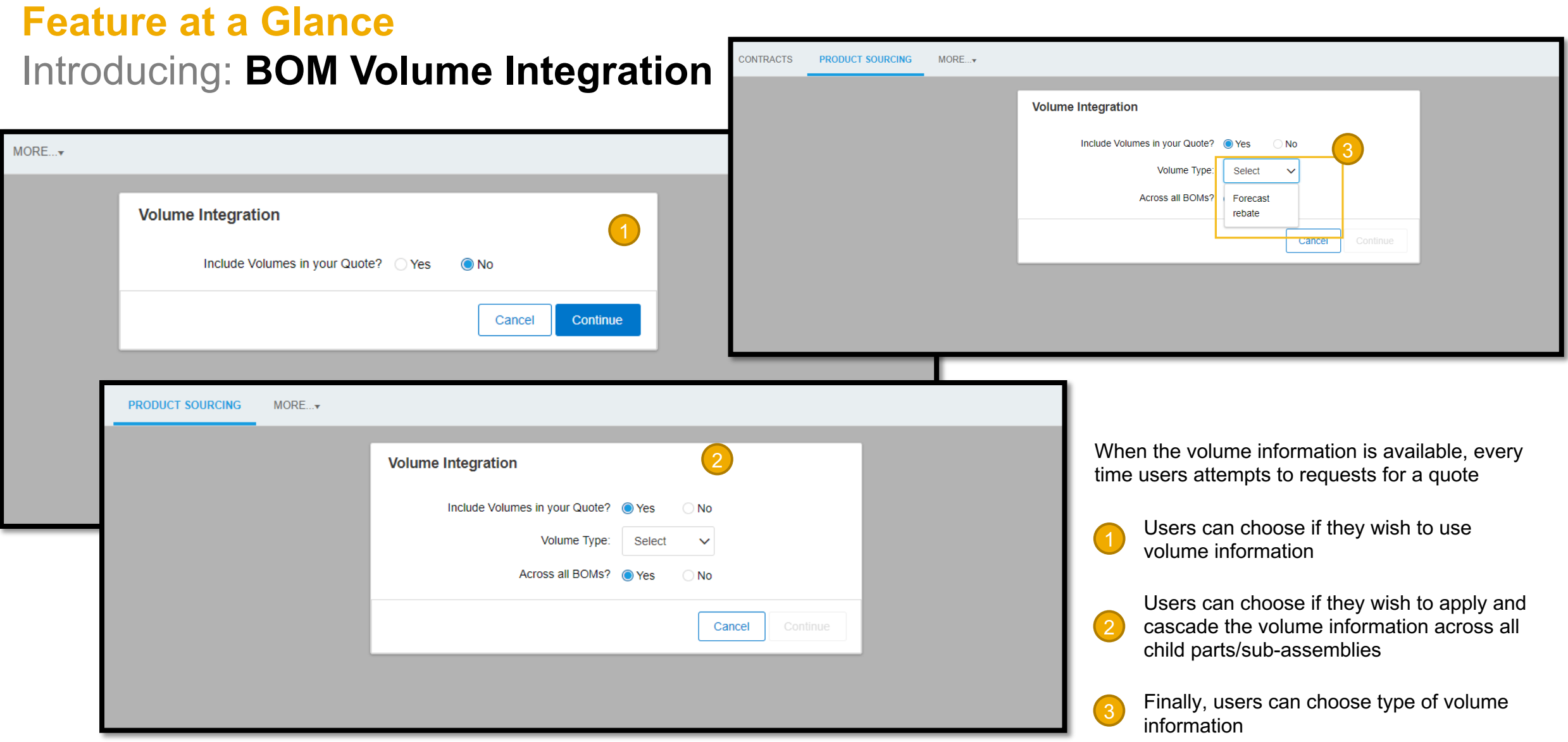